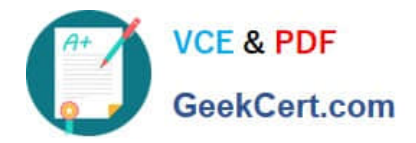

# **1Z0-1005Q&As**

Oracle Financials Cloud: Payables 2018 Implementation Essentials

# **Pass Oracle 1Z0-1005 Exam with 100% Guarantee**

Free Download Real Questions & Answers **PDF** and **VCE** file from:

**https://www.geekcert.com/1z0-1005.html**

100% Passing Guarantee 100% Money Back Assurance

Following Questions and Answers are all new published by Oracle Official Exam Center

**C** Instant Download After Purchase **83 100% Money Back Guarantee** 

- 365 Days Free Update
- 800,000+ Satisfied Customers

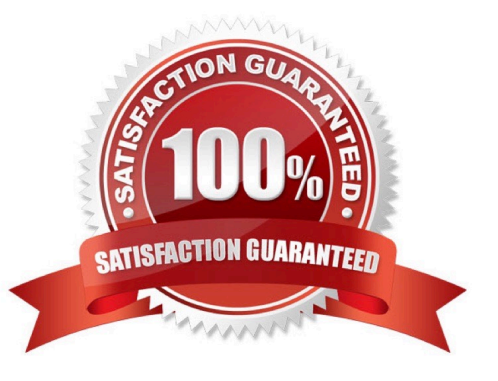

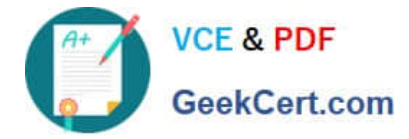

#### **QUESTION 1**

What are the two advantages of using a spreadsheet for correcting invoice import errors? (Choose two.)

- A. identification of errors with clear error messages at the invoice header and line levels
- B. ability to enter a high volume of invoices via a spreadsheet
- C. ability to correct errors and re-import invoices directly from a spreadsheet
- D. identification of errors with clear error messages at the invoice header level only
- E. ability to correct errors within the spreadsheet and send invoice corrections for approval

Correct Answer: AC

#### **QUESTION 2**

Which two statements about the submission of invoices by suppliers using Supplier Portal are true? (Choose two.)

A. A supplier can make changes to the invoice after submitting it.

B. A supplier can submit a single invoice against multiple purchase orders across different currencies and organizations.

C. A supplier can submit a single invoice against multiple purchase orders, provided the currency and organization for all the invoice items are the same as those on the purchase orders.

D. A supplier can submit invoices against open, approved, standard, or blanket purchase orders that are not fully billed.

E. A supplier can validate the invoice after submitting it.

Correct Answer: DE

#### **QUESTION 3**

What is the difference between subject areas that append the word "Real Time" and those that do not?

A. The "Real Time" subject areas are based on real-time transactions and those that are not, are based on historical data.

B. The "Real Time" subject areas are based on real-time transactions in the applications, and those that are not, are based on data stored in the Oracle Business Intelligence Applications data warehouse.

C. There is no difference.

D. The "Real Time" subject areas are based on subledger transactions and the ones that are not are based on general ledger balances.

Correct Answer: B

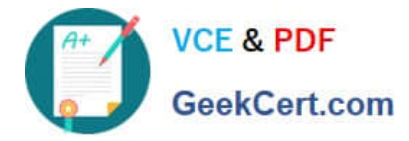

## **QUESTION 4**

You have created an approval rule as follows:

Rule 1: If the invoice amount > \$1000, route it to User 1. Rule 2: If the invoice amount

Now, the user creates an invoice for \$1000 and routes it for approval. What will happen?

- A. Invoice will not be processed.
- B. The system will issue an error message after the approval has been initiated.
- C. Invoice will be sent to User 1 for approval.
- D. Invoice will be auto-approved.

Correct Answer: A

## **QUESTION 5**

You need to create a payment for a supplier before the next payment run. The invoice you wish to pay is

not available for selection in the Create Payment page.

Which two are possible reasons for this? (Choose two.)

- A. The payment supplier site is different to the supplier site on the invoice.
- B. The invoice is not yet due.
- C. The invoice is not validated.
- D. The payment method for the invoice is Electronic.
- E. The invoice is not accounted.
- Correct Answer: BD

Reference: https://docs.oracle.com/en/cloud/saas/financials/18b/fappp/payments.html#FAPPP441015\_2

[1Z0-1005 PDF Dumps](https://www.geekcert.com/1z0-1005.html) [1Z0-1005 Practice Test](https://www.geekcert.com/1z0-1005.html) [1Z0-1005 Exam Questions](https://www.geekcert.com/1z0-1005.html)